# Kostnadskalkyl

# Bostadsrättsföreningen Ateljéhusen Organisationsnummer 769639-1817

# **Trelleborg**

Denna kostnadskalkyl har upprättats i ett exemplar med följande huvudrubriker;

- A. Allmänna förutsättningar
- B. Preliminär beskrivning av fastigheten
- C. Beräknad kostnad för föreningens fastighetsförvärv
- D. Beräknat taxeringsvärde
- E. Finansieringsplan och Nyckeltal
- F. Föreningens kostnader
- G. Föreningens intäkter
- H. Redovisning av lägenheterna
- I. Ekonomisk prognos
- J. Känslighetsanalys
- K. Särskilda förhållanden

Intyg kostnadskalkyl

### A. Allmänna förutsättningar

Bostadsrättsföreningen Ateljéhusen som har sitt säte i Trelleborgs kommun och som registrerats hos Bolagsverket 2020-10-26, har till ändamål att främja medlemmarnas ekonomiska intressen genom att i föreningens hus upplåta bostäder samt i förekommande fall lokaler åt medlemmar för nyttjande utan tidsbegränsning. Upplåtelsen får även omfatta mark som ligger i anslutning till föreningens hus. Medlem som innehar bostadsrätt kallas bostadsrättshavare.

Under kvartal 1, 2021 avser man att påbörja nyproduktionen av föreningens hus, 19 radhus i två våningar (där vissa radhus har inredd vind) på fastigheten Tången 1. Bostadsrättsföreningen avser att teckna förhandsavtal så snart kostnadskalkylen är intygsgiven och erforderligt tillstånd erhållits. Förskottsgaranti lämnas genom bankgaranti eller försäkring.

Notera att föreningen kan komma att utvidgas med ytterligare 10 radhus på grannfastigheten (Profilen 13).

Preliminär inflyttning och tecknande av upplåtelseavtal beräknas ske kvartal 2, 2022. Inflyttningsdatum meddelas 3 månader i förväg.

I enlighet med vad som stadgas i 5 kap 3§ bostadsrättslagen har styrelsen upprättat följande kostnadskalkyl för föreningens verksamhet. Uppgifterna i kostnadskalkylen grundar sig på beräknade kostnader för förvärv av fastigheten, entreprenader mm.

Beräkningar av föreningens årliga kapital- och driftskostnader grundar sig på de bedömningar och de förutsättningar för projektet som fanns då kalkylen upprättades i december 2020. Dessa kostnader är kalkylerade.

Föreningen kommer att förvärva fastigheten genom att förvärva ett aktiebolag med tillhörande entreprenadavtal vars enda tillgång är fastigheten. Om föreningen i framtiden säljer fastigheten kommer det att utgå en realisationsvinst grundat på det skattemässiga värdet på fastigheten vid förvärvstidpunkten. Eftersom föreningen inte avser att avyttra fastigheten har hänsyn inte tagits till den latenta skatten i kostnadskalkylen, detta kommer att beräknas i den ekonomiska planen.

Fastigheten kommer att försäkras (fastighetsförsäkring och styrelseansvar).

### B. Preliminär beskrivning av fastigheten

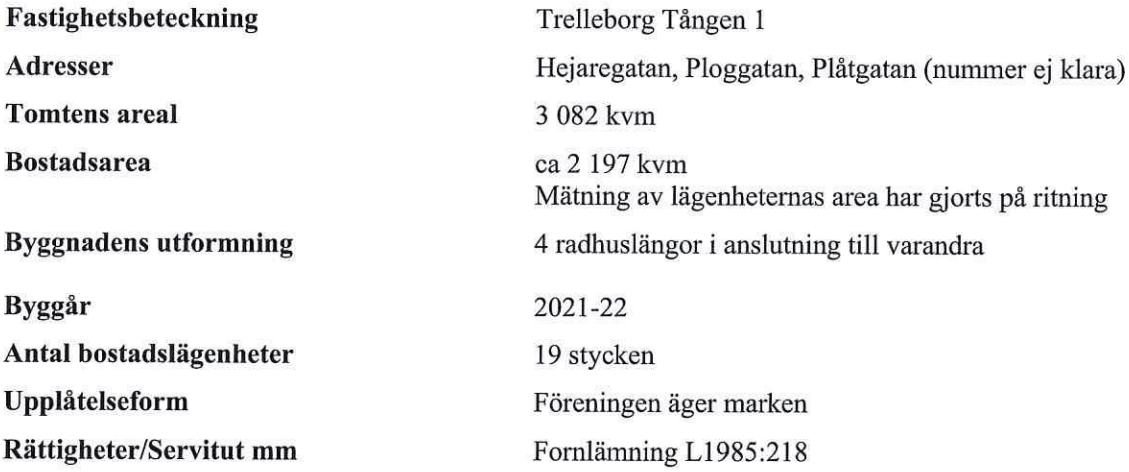

#### Gemensamma anordningar

Vatten/avlopp  $E1$ Uppvärmningssystem

Ventilation

Fastigheten är ansluten till det kommunala nätet Individuella mätare i lägenheterna Individuella värmepumpar med återvinning på luften<br>Golvvärme på bottenplan, radiatorer på ovanvåning Frånluft med värmeåtervinning

### Preliminär byggnadsbeskrivning för projektet

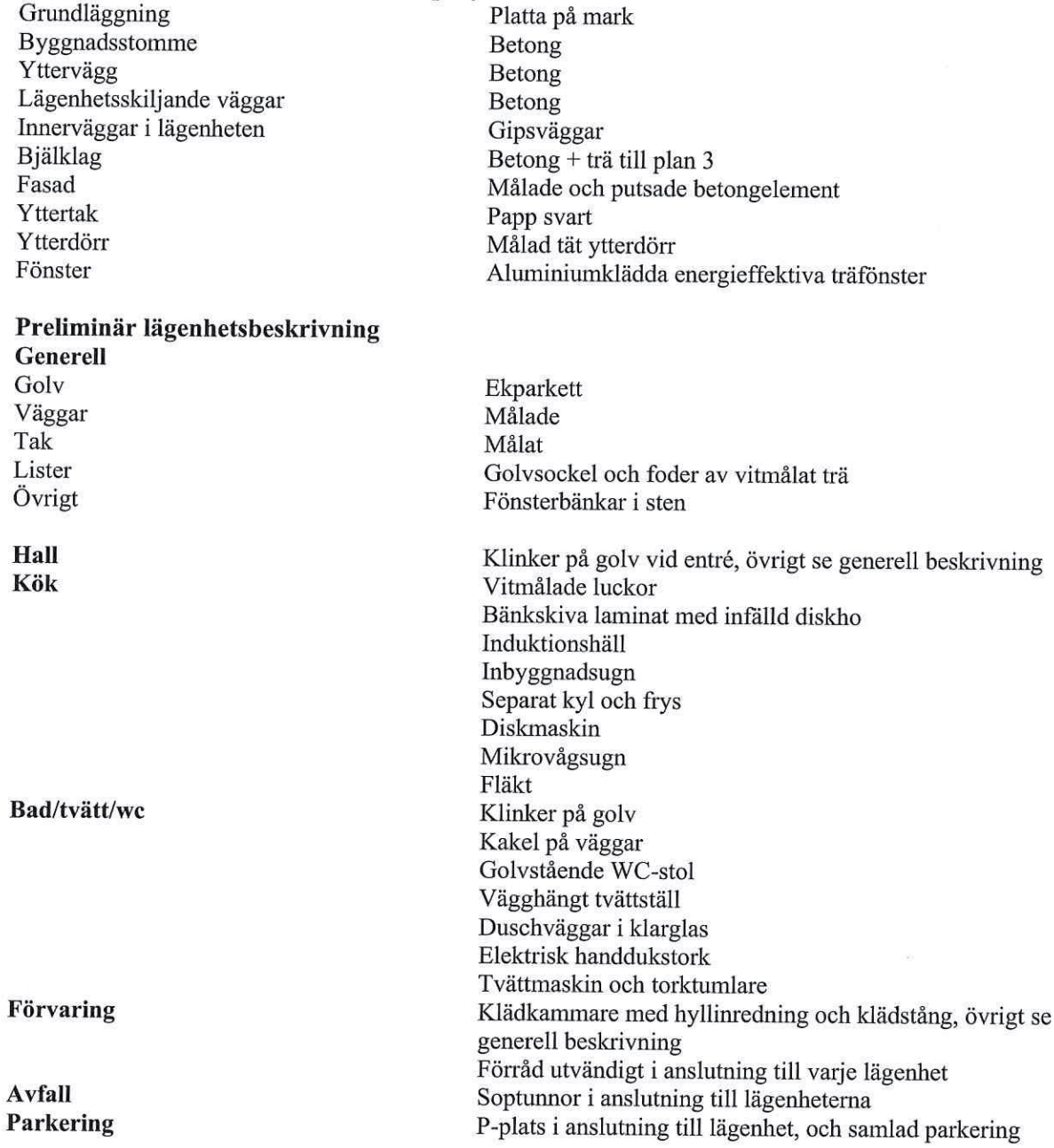

# C. Kostnad för föreningens fastighetsförvärv

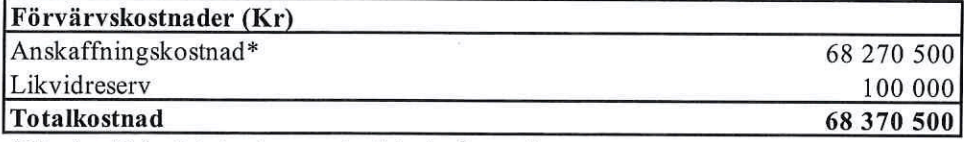

\* Förvärv AB, fastighet, entreprenad och övriga kostnader

### D. Beräknat taxeringsvärde

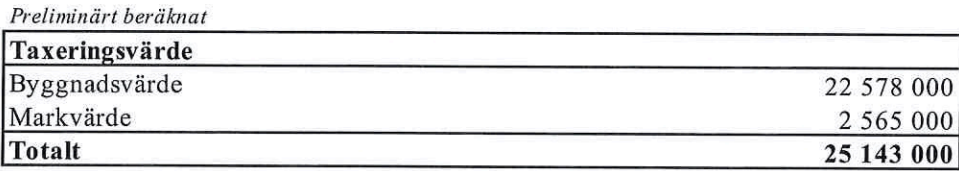

# E. Finansieringsplan och Nyckeltal

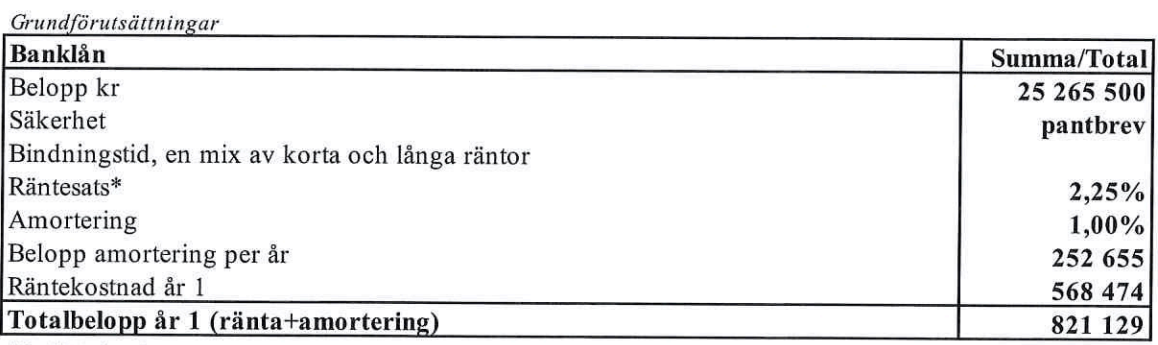

\*Preliminär ränta

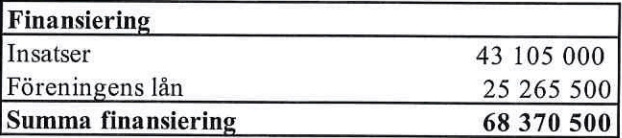

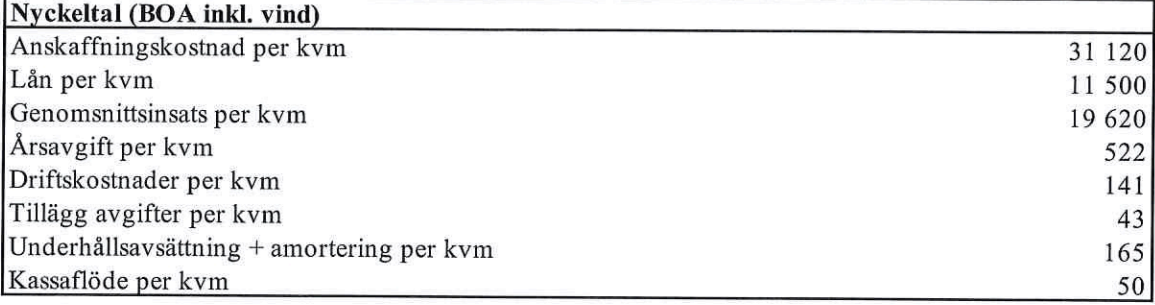

### F. Föreningens kostnader

#### Beräkningarna är gjorda för år 1

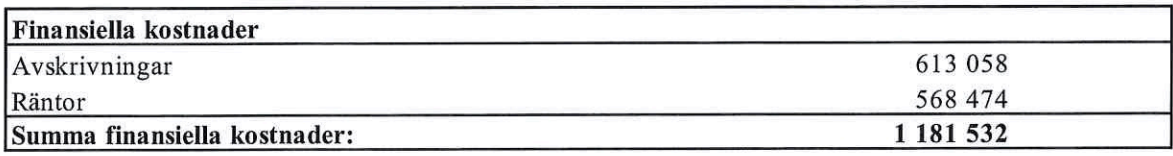

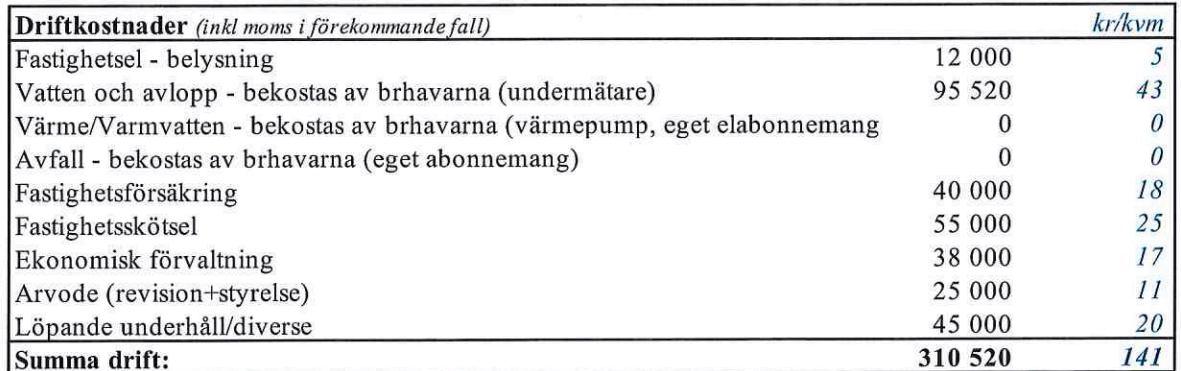

Driftkostnaderna är baserade på normalförbrukning, med utgångspunkt i husets utformning, föreningens storlek och belägenhet etc. De faktiska posterna kan bli högre eller lägre än angivet.

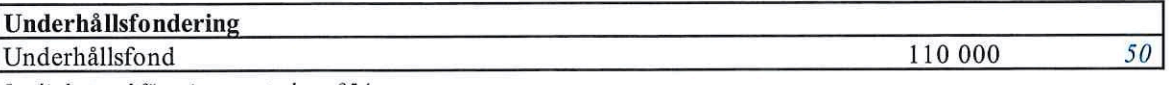

I enlighet med föreningens stadgar §54

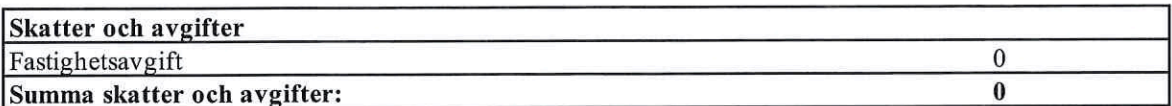

Fastigheten bedöms få värdeår 2021 och är befriad från fastighetsavgift de 15 första åren.

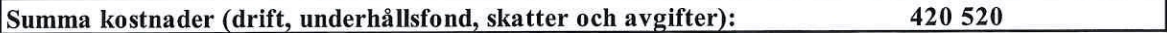

# G. Föreningens intäkter

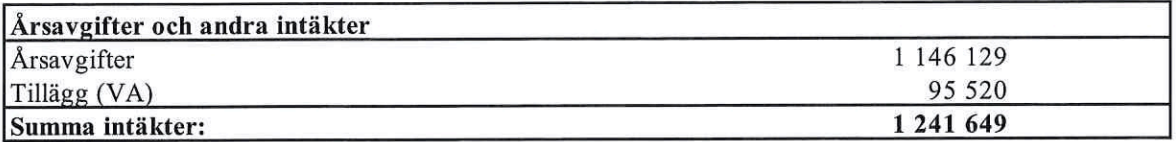

### H. Redovisning av lägenheterna

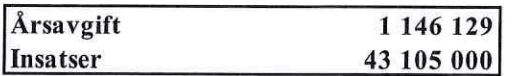

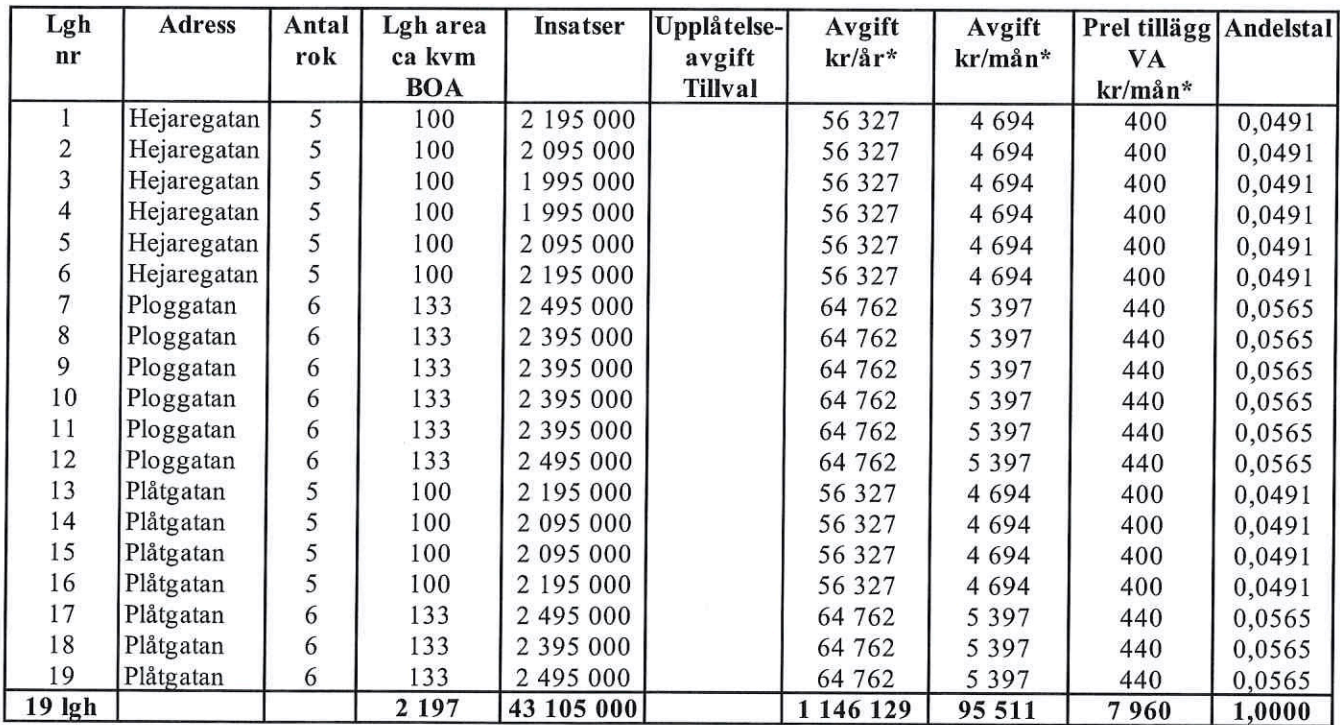

#### \*Förklaring avgifter och tillägg

Avgiften är exklusive hushållsel, värme/varmvatten, VA, avfall samt TV/bredband.

1. Bostadsrättshavare svarar själv för abonnemang avseende hushållsel och värme/varmvatten (värmepump går på lägenhetens el).

2. Bostadsrättshavare bekostar sin del av kallvatten (VA) genom undermätare som faktureras i förväg enligt schablon (400-440 kr/mån) med senare justering efter uppmätt förbrukning.

Varje bostadsrättshavare har skötselansvar (inkl.snöröjning) för den upplåtna marken.

### I. Ekonomisk prognos

#### PROGNOSFÖRUTSÄTTNINGAR

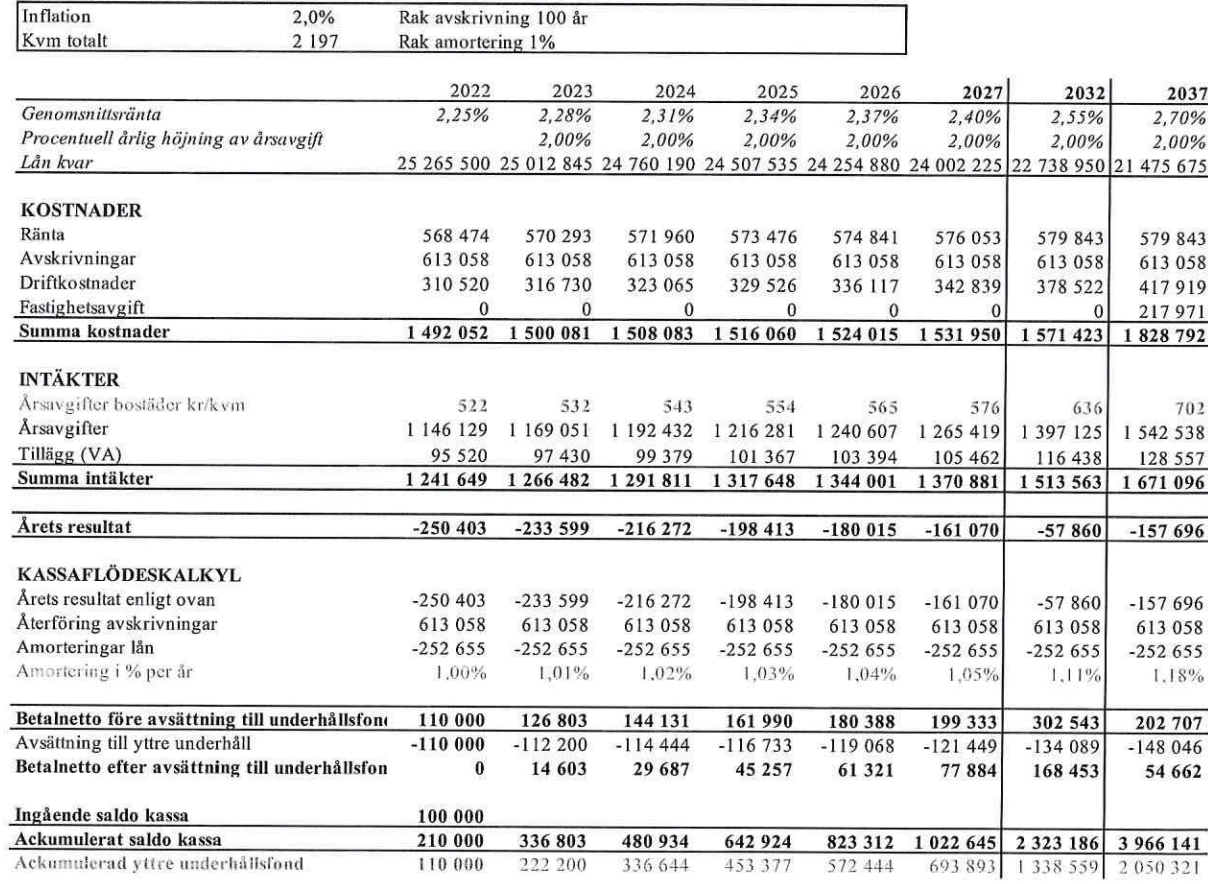

#### J. Känslighetsanalys

Ändrat ränte- och inflationsantagande enligt nedan.

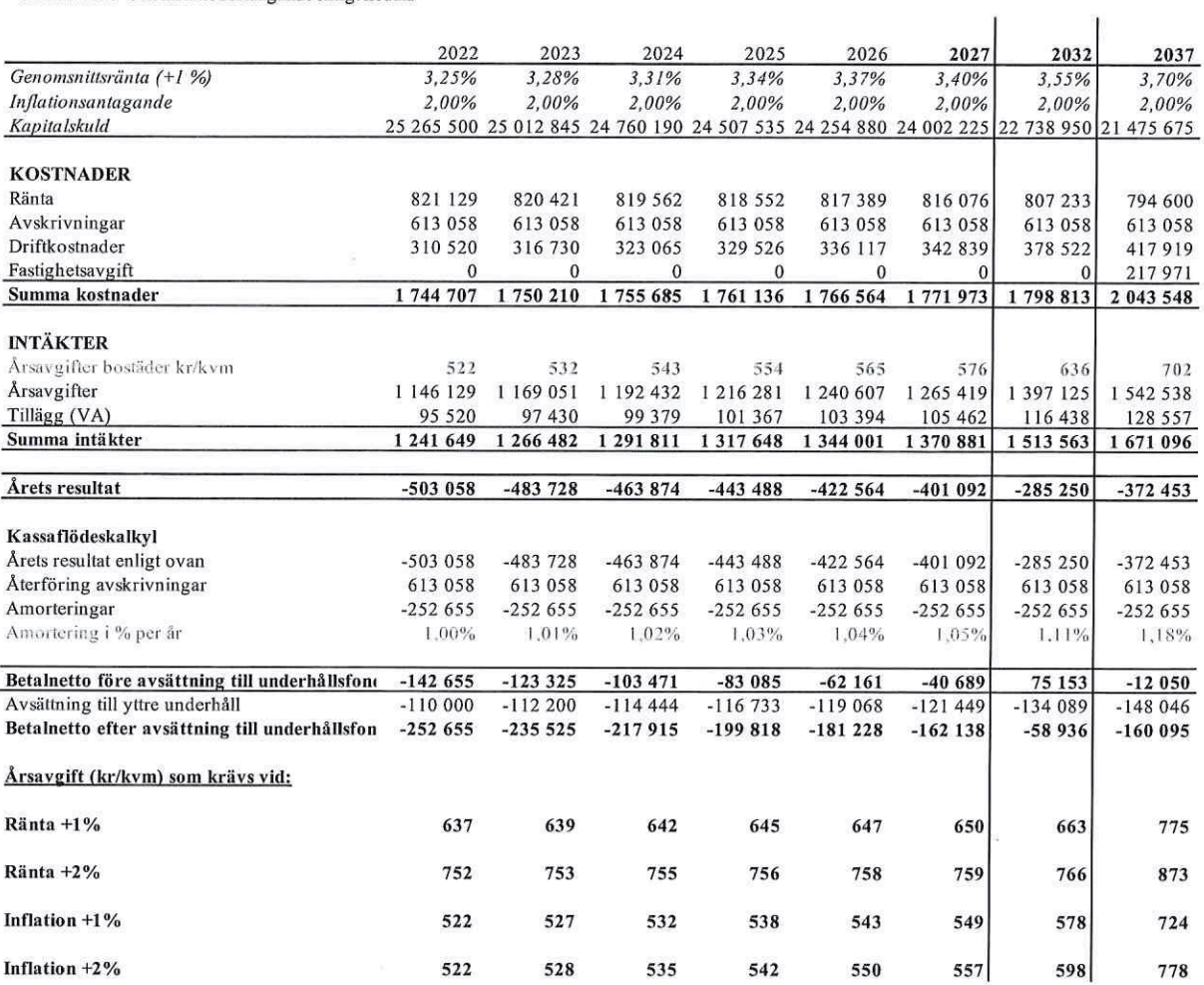

 $\frac{1}{2}$ 

 $\overline{\phantom{a}}$ 

### K. Särskilda förhållanden

Insats och årsavgift och i förekommande fall upplåtelseavgift fastställs av styrelsen. Årsavgiften fördelas på bostadsrättslägenheten i förhållande till lägenheternas andelstal i enlighet med vad som föreskrivs i föreningens stadgar och har beräknats utifrån lägenhetsarea och i förekommande fall med en differentiering mellan de mindre och större areorna.

I övrigt hänvisas till föreningens stadgar och av vilka bl.a. framgår vad som gäller vid föreningens upplösning.

De i denna kostnadskalkyl lämnade uppgifterna angående fastighetens utförande, beräknade kostnader och intäkter hänför sig till vid tidpunkten för kalkylens upprättande kända och bedömda förutsättningar.

- 1. Bostadsrättshavare svarar själv för abonnemang avseende hushållsel (inklusive drift av värmepump för värme/varmvatten)
- 2. Bostadsrättshavare bekostar VA, undermätare finns till varje lägenhet. Preliminär förbrukning är beräknad per lägenhet och månad.
- $3<sub>1</sub>$ Bostadsrättshavare bekostar eget abonnemang för TV/bredband
- Bostadsrättshavare bör teckna och vidmakthålla hemförsäkring och därtill så kallad tilläggsförsäkring  $4.$ för bostadsrätt.
- 5. Bostadsrättshavare är skyldiga att på egen bekostnad hålla lägenheten och där tillhörande mark i gott skick.
- 6. Inflyttning i lägenheterna kan komma att ske innan utvändiga arbeten i sin helhet är färdigställda. Bostadsrättshavare erhåller inte ersättning eller nedsättning av årsavgiften för de eventuella olägenheter som kan uppstå med anledning av detta.
- Sedan lägenheterna färdigställts och tillträtts skall bostadsrättshavare hålla lägenheten tillgänglig 7. under arbetstid för att utföra efterarbeten, garantiarbeten eller andra arbeten, som skall utföras av entreprenören. Bostadsrättshavare erhåller inte ersättning eller nedsättning av årsavgiften för de eventuella olägenheter som kan uppstå med anledning av detta.

Föreningen kommer att göra preliminära avskrivningar på bedömt byggnadsvärde beräknat utifrån taxeringsvärdet från färdigställande enligt en rak avskrivningsplan (K2-reglerna). Den slutliga avskrivningen fastställs i samband med framtagande av årsbokslut. Föreningens beräknade årsavgifter kommer att täcka föreningens löpande utbetalningar för drift, låneräntor, amorteringar och avsättning till yttre fond. Föreningen kommer initialt att redovisa ett årligt underskott i årsredovisningen, som utgör differensen mellan avskrivningsplan och summan av årlig amortering och avsättning till vttre fond.

Styrelsen för Bostadsrättsföreningen Ateljéhusen

Trelleborg

Jonas Lindén

Christopher Rönnow

Rebecka Magnusson

### Intyg kostnadskalkyl

På uppdrag av föreningen har undertecknad granskat förestående kostnadskalkyl för Bostadsrättsföreningen Ateljéhusen, 769639-1817.

Kostnadskalkylen innehåller såväl kända som preliminära uppgifter vilka stämmer överens med handlingarna som varit tillgängliga för mig och i övrigt med förhållanden som är kända för mig.

De i kalkylen lämnade uppgifterna är således riktiga.

Gjorda beräkningar baserade på såväl kända som preliminära uppgifter är vederhäftiga, varför min bedömning är att kostnadskalkylen framstår som hållbar.

På grund av den företagna granskningen anser jag att kostnadskalkylen vilar på tillförlitliga grunder.

Jag har inte besökt fastigheten då jag bedömt att ett platsbesök inte tillför något av betydelse för granskningen.

Lammhult

Urban Blücher

Av Boverket förklarad behörig, avseende hela riket, att utfärda intyg angående Kostnadskalkyler och Ekonomiska planer och omfattas av ansvarförsäkring.

Till grund för granskning har följande handlingar förelegat:

- Registreringsbevis, 201026
- Stadgar, registrerade 201026
- Fastighetsutdrag Trelleborg Tången 1, 201207
- Finansieringsoffert Sparbanken Syd, mail 201204 mfl.
- Ritningar samt situationsplan
- Taxeringsberäkningar  $\overline{\phantom{a}}$
- Avskrivningsplan

#### Intyg kostnadskalkyl

På uppdrag av föreningen har undertecknad granskat förestående kostnadskalkyl för Bostadsrättsföreningen Ateljéhusen, 769639-1817.

Kostnadskalkylen innehåller såväl kända som preliminära uppgifter vilka stämmer överens med handlingarna som varit tillgängliga för mig och i övrigt med förhållanden som är kända för mig.

De i kalkylen lämnade uppgifterna är således riktiga.

Gjorda beräkningar baserade på såväl kända som preliminära uppgifter är vederhäftiga, varför min bedömning är att kostnadskalkylen framstår som hållbar.

På grund av den företagna granskningen anser jag att kostnadskalkylen vilar på tillförlitliga grunder.

Jag har inte besökt fastigheten då jag bedömt att ett platsbesök inte tillför något av betydelse för granskningen.

Monica Johnson

Av Boverket förklarad behörig, avseende hela riket, att utfärda intyg angående Kostnadskalkyler och Ekonomiska planer och omfattas av ansvarsförsäkring.

Till grund för granskning har följande handlingar förelegat:

- Registreringsbevis, 2020-10-26
- Stadgar registrerade 2020-10-26
- Fastighetsutdrag Trelleborg Tången 1, 2020-12-07
- Mail angående finansiering, Sparbanken Syd
- Ritningar samt situationsplan
- Taxeringsberäkning
- Avskrivningsplan

**Agidel konsult AB** Gamla Baskevägen 14 272 94 Simrishamn

# Verifikat

Transaktion 09222115557438971466

### Dokument

Brf Ateljéhusen kostnadskalkyl Huvuddokument 11 sidor Startades 2020-12-10 11:28:18 CET (+0100) av Pauline Berglund (PB) Färdigställt 2020-12-11 15:23:17 CET (+0100)

#### Initierare

Pauline Berglund (PB) P Berglund AB pauline@paberglund.se

#### Signerande parter

Rebecka Magnusson (RM) Styrelseledamot Brf Ateljéhusen rebecka.magnusson@wecon.se

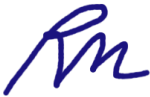

Signerade 2020-12-10 11:50:34 CET (+0100)

Christopher Rönnow (CR) Styrelseledamot Brf Ateljéhusen christopher.ronnow@wecon.se

CM R

Signerade 2020-12-10 12:48:33 CET (+0100)

Urban Blücher (UB) Intygsgivare urbanblycher@gmail.com

Signerade 2020-12-11 15:18:28 CET (+0100)

Jonas Lindén (JL) Styrelseledamot Brf Ateljéhusen Jonas.linden@wecon.se

Signerade 2020-12-11 15:12:17 CET (+0100)

Monica Johnson (MJ) Intygsgivare mj@agidel.se

Olivis & Signerade 2020-12-11 15:23:17 CET (+0100)

Detta verifikat är utfärdat av Scrive. Information i kursiv stil är säkert verifierad av Scrive. Se de dolda

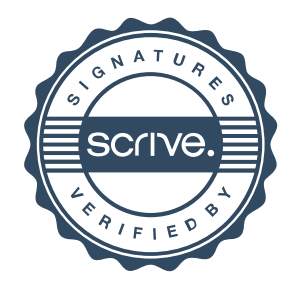

# Verifikat

Transaktion 09222115557438971466

bilagorna för mer information/bevis om detta dokument. Använd en PDF-läsare som t ex Adobe Reader som kan visa dolda bilagor för att se bilagorna. Observera att om dokumentet skrivs ut kan inte integriteten i papperskopian bevisas enligt nedan och att en vanlig papperutskrift saknar innehållet i de dolda bilagorna. Den digitala signaturen (elektroniska förseglingen) säkerställer att integriteten av detta dokument, inklusive de dolda bilagorna, kan bevisas matematiskt och oberoende av Scrive. För er bekvämlighet tillhandahåller Scrive även en tjänst för att kontrollera dokumentets integritet automatiskt på: https://scrive.com/verify

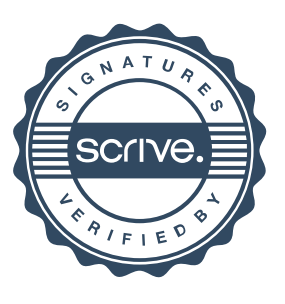